# **ASAM OpenODD Concept Webinar**

Nicco Hagedorn ASAM e.V.

11.11.2021 Online

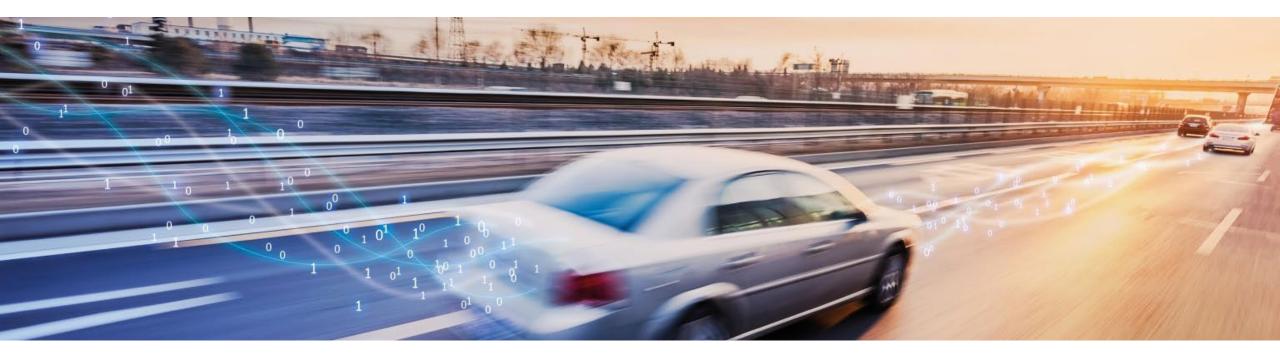

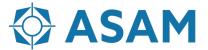

# **Next Steps for ASAM OpenODD**

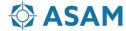

## **ASAM Development**

From the First Idea to the Publication of a Standard

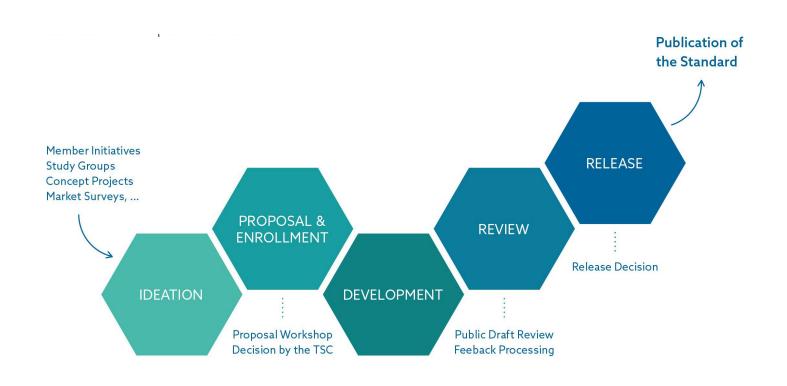

#### **Guiding Principles:**

- Member-driven
   Initiatives and decisions are taken by the member companies.
- Open exchange
   ASAM requests open exchange among all stakeholders.
- Domain expertise
   ASAM has a global network of domain
   experts to develop standards
- Flexible processes
   ASAM has lean yet flexible process
   structures leading to short development
   times
- Project support
   Experienced Technology Managers
   support the working groups

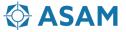

## **Next Steps for ASAM OpenODD**

The goal is to start the standardization project for ASAM OpenODD V1.0.0 in March/April 2022

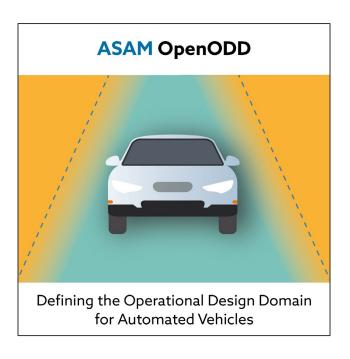

#### Necessary steps to setup the project

- Write the project proposal until 4th of February
  - Schedule first propsal meeting early January 2022
  - Define workpackages
  - Estimate work effort
  - Define required service provider budget
  - Find committet project members
- Present the project proposal at the TSC on 22nd of February
- Plan the kickoff workshop if the TSC approved the project proposal for March or April 2022

Aim to release OpenODD V 1.0.0 in 2023

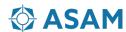